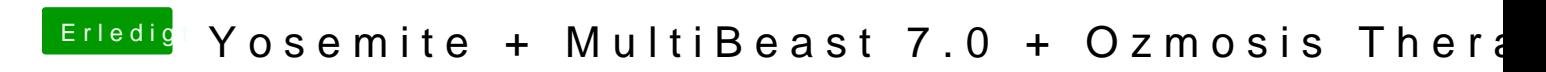

Beitrag von vom 18. Oktober 2014, 11:25

Einfach im Ordner löschen.